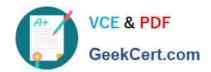

# C\_TSCM52\_67<sup>Q&As</sup>

SAP Certified Application Associate - Procurement with SAP ERP 6.0 EhP

# Pass SAP C\_TSCM52\_67 Exam with 100% Guarantee

Free Download Real Questions & Answers PDF and VCE file from:

https://www.geekcert.com/c\_tscm52\_67.html

100% Passing Guarantee 100% Money Back Assurance

Following Questions and Answers are all new published by SAP Official Exam Center

- Instant Download After Purchase
- 100% Money Back Guarantee
- 365 Days Free Update
- 800,000+ Satisfied Customers

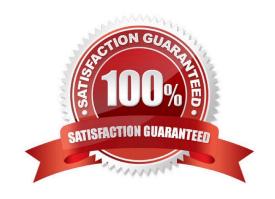

### https://www.geekcert.com/c\_tscm52\_67.html 2024 Latest geekcert C\_TSCM52\_67 PDF and VCE dumps Download

#### **QUESTION 1**

Which valuation classes can be selected when creating the accounting view for valuated materials?

Please choose the correct answer.

Response:

- A. All valuation classes from the account category reference assigned to the material type.
- B. Any valuation class.
- C. All valuation classes of the valuation grouping code of the used valuation area.
- D. The default valuation class from the user parameters.

Correct Answer: A

#### **QUESTION 2**

How can you book unplanned delivery costs for a specific invoice item?

- A. You increase the amount of the specific invoice item by the amount of the unplanned delivery costs.
- B. You use the correction indicator Unclarified error and increase the invoice amount according to vendor by the amount of the unplanned delivery costs.
- C. You use the indicator Planned delivery costs to select the specific invoice item and enter unplanned delivery costs in an additional invoice item.
- D. You enter the unplanned delivery costs in the tab Details and select only the specific invoice item before you post the invoice.

Correct Answer: A

#### **QUESTION 3**

You transfer material between two plants. The goods issue in the delivering plant is already booked. During the transport process, some parts are damaged and the delivering plant is responsible for the transportation.

How can you post this scrapping? Please choose the correct answer. Response:

- A. You adjust the stock in transit and put away the remaining quantity in the receiving plant.
- B. You book the goods receipt for the entire quantity to the unrestricted use stock in the receiving plant and post the scrapping there.
- C. You book the goods receipt for the entire quantity to the blocked stock in the receiving plant.
- D. You reverse the stock removal in the issuing plant and post the scrapping there.

## https://www.geekcert.com/c\_tscm52\_67.html 2024 Latest geekcert C\_TSCM52\_67 PDF and VCE dumps Download

Correct Answer: D

#### **QUESTION 4**

How does the industry sector influence the material master in SAP Materials Management?

There are 2 correct answers to this question.

Response:

- A. It determines the screen sequence.
- B. It controls allowed procurement types.
- C. It affects the display of specific fields.
- D. It determines the number range interval.

Correct Answer: BC

#### **QUESTION 5**

What characterizes blanket purchase order items (item category B)?

- A. Account assignment category U (unknown) is allowed in blanket purchase order items.
- B. Blanket purchase order items must contain material numbers.
- C. Blanket purchase order items allow valuated goods receipts only.
- D. Invoices for blanket purchase order items can only be invoiced automatically.

Correct Answer: A

<u>Latest C TSCM52 67</u> <u>Dumps</u>

C TSCM52 67 Study Guide

C TSCM52 67 Exam Questions